СОГЛАСОВАНО Первый заместитель главы по жизнеобеспечению А.В. Пересунько 2022 г.  $\langle\langle \qquad \rangle\rangle$ 

СОГЛАСОВАНО Глава Маломинусинского сельсовета

К.В.Сургутская 2022 г.  $\langle\langle \qquad \rangle \rangle$ 

# УТВЕРЖДАЮ. Руководитель ОКСТиМП АМР **SEH**. Полунина  $20225r$

### ПОЛОЖЕНИЕ

о XL открытой Всероссийской массовой лыжной гонке «Лыжня России» в Минусинском районе

#### 1. ОБЩИЕ ПОЛОЖЕНИЯ

XL открытая Всероссийская массовая лыжная гонка «Лыжня России» в Минусинском районе (далее - Соревнования) проводится во исполнение распоряжения Правительства Российской Федерации от 24 ноября 2015 года № 2390-р «Об утверждении перечня официальных физкультурных мероприятий и спортивных мероприятий, подлежащих обязательному ежегодному включению в Единый календарный план межрегиональных, всероссийских и международных физкультурных мероприятий и спортивных мероприятий, а также в планы физкультурных мероприятий и спортивных мероприятий субъектов Российской Федерации и муниципальных образований» и в целях:

развития и популяризации вида спорта «Лыжные гонки»;

привлечения трудящихся и учащейся молодежи Минусинского района к регулярным занятиям физической культурой;

совершенствования форм организации массовой физкультурноспортивной работы;

пропаганды физической культуры и спорта среди населения

Минусинского района;

пропаганды здорового образа жизни среди населения Минусинского района.

### 2. МЕСТО И СРОКИ ПРОВЕДЕНИЯ

Соревнования проводятся 12 февраля 2022 года.

Место проведения - с. Малая Минуса, Микрорайон, д. 19.

Работа комиссии по допуску участников 12 февраля 2022 года 10.00-11.30 часов.

Торжественное открытие -12 февраля 2022 года в 11.30.

### 3. ОРГАНИЗАТОРЫ МЕРОПРИЯТИЯ

Общее руководство подготовкой и проведением Соревнований осуществляет Отдел культуры, спорта, туризма и молодежной политики администрации Минусинского района (далее - ОКСТиМП АМР).

Непосредственное проведение Соревнований возлагается на главную судейскую коллегию (далее - ГСК).

Главный судья Соревнований – Казаков Олег Игоревич, директор МБУ «КСШ Минусинского района», тел.  $8(391-32)$  $2 - 01 - 50$ , e-mail: mr.dush62@mail.ru

Для подготовки Соревнований создается Организационный комитет (далее – Оргкомитет) (приложение 1).

Оргкомитет осуществляет следующие функции:

- рассматривает заявки на участие в Соревнованиях, принимает решение о допуске команд к участию в Соревнованиях;

- осуществляет контроль за работой ГСК;

- совместно с ГСК рассматривает протесты, поданные командами;

- готовит отчет о проведении Соревнований.

Главная судейская коллегия осуществляет следующие функции:

- организует проведение Соревнований;

- оценивает выступление участников;

- рассматривает совместно с Оргкомитетом протесты участников.

### 4. ТРЕБОВАНИЯ К УЧАСТНИКАМ И УСЛОВИЯ ИХ ДОПУСКА

К участию в Соревнованиях допускаются граждане Российской Федерации и иностранных государств.

В VIP забеге участвуют главы сельсоветов, руководители отделов и управлений администрации Минусинского района, директора учреждений и предприятий, депутаты.

Состав делегации от СОШ Минусинского района 8 человек, в том числе 6 участников (по 3 юноши, 3 девушки в первой возрастной группе), 1 преподаватель физической культуры и 1 руководитель делегации, от ООШ Минусинского района 8 человек, в том числе 6 участников (по 3 юноши, 3 девушки первой возрастной группе), 1 преподаватель физической культуры и 1 руководитель делегации.

От КМЖ Минусинского района к участию в лыжной гонке допускаются все желающие.

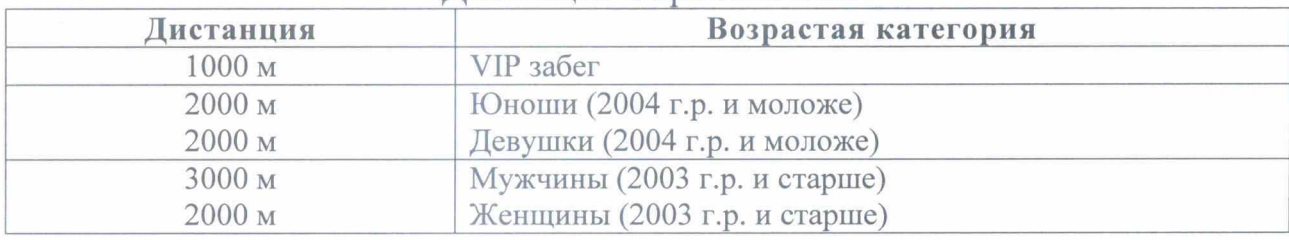

### Листанции Соревнований

### 5. ПРОГРАММА МЕРОПРИЯТИЯ

Соревнования проводятся в два этапа.

I этап - Соревнований проходит в образовательных учреждениях Минусинского района с 1 февраля по 8 февраля 2022 года. Победители и призеры, не принявшие участие в первом этапе, для участия во втором не допускаются.

### II этап - с 10 по 11 февраля -2022 года:

работа комиссии по допуску участников в Минусинском районе, город Минусинск, ул. Гоголя, 66-а.

### 12 февраля 2021 года:

10:00 - 11:00 Регистрация участников в день соревнований

11:00 - 11:30 Распределение участников по стартовым карманам

11:30 - 12:00 Официальная церемония открытия

12:00 - Старт на дистанции

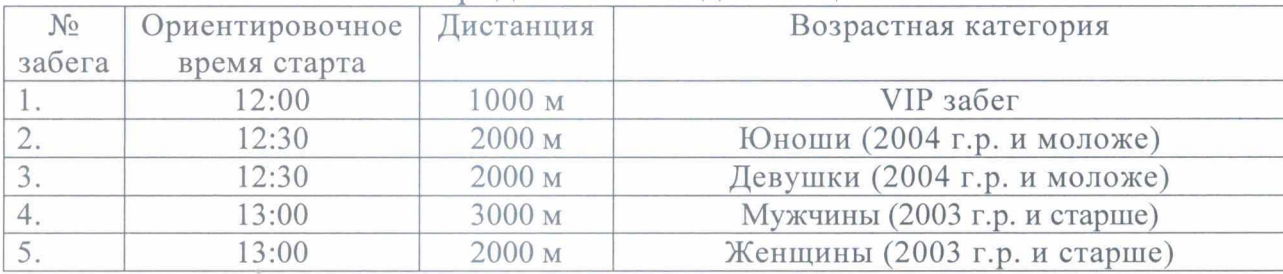

### Порядок забегов дистанции

13:30 - 14:30 Церемония награждения победителей и призеров

14:30 - 15:00 Официальная церемония закрытия

В рамках Соревнований пройдет сдача норм ГТО, для регистрации показанного результата необходимо в заявку вписать УИН.

### 6. УСЛОВИЯ ПОДВЕДЕНИЯ ИТОГОВ

Определение победителей и призеров Соревнований осуществляется по лучшему результату времени.

Общеобразовательным школам до 09 февраля 2022 года

необходимо направить краткую информацию о проведении I этапа Соревнований (фактическое кол-во участников, список участников, список почетных гостей, особенности старта, фотоотчет до 10 фото) на e-mail: mr.dush62@mail.ru (тел 2-01-50).

### 7. НАГРАЖДЕНИЕ

Участники Соревнований, занявшие I - III места в каждой возрастной группе. награждаются медалями  $\mathbf{M}$ дипломами администрации Минусинского района.

Победителям и призерам Соревнований вручается сувенирная продукция Минспорта России: шапочка, нагрудный номер.

### 8. УСЛОВИЯ ФИНАНСИРОВАНИЯ

Расходы, связанные с проведением Соревнований (награждение, оплата работы судий и комендантской бригады, медработника, аренда или услуги спортивных сооружений, приобретение материальных запасов, канцелярия, ГСМ) производятся за счет МБУ «КСШ Минусинского района»

Организационные расходы по участию команд в Соревнованиях (проезд, питание) производятся за счет направляющих организаций.

## 9. ОБЕСПЕЧЕНИЕ БЕЗОПАСНОСТИ УЧАСТНИКОВ И ЗРИТЕЛЕЙ

Обеспечение безопасности участников и зрителей осуществляется согласно официальным требованиям Правил обеспечения безопасности при проведении официальных спортивных соревнований, утвержденных постановлением Правительства Российской Федерации от 18.04.2014 г. №353, а также требованиям правил вида спорта «Лыжные гонки».

Оказание скорой медицинской помощи и допуск участников осуществляется в соответствии с приказом Министерства здравоохранения Российской Федерации от 01 марта 2016 г. № 134н «О Порядке организации оказания медицинской помощи лицам, занимающимся физической культурой и спортом (в том числе при подготовке и проведении физкультурных мероприятий и спортивных мероприятий), включая порядок медицинского осмотра лиц, желающих пройти спортивную подготовку, заниматься физической культурой и спортом в организациях и (или) выполнить нормативы испытаний (тестов) Всероссийского физкультурно-спортивного комплекса «Готов к труду и обороне».

### 10. СТРАХОВАНИЕ УЧАСТНИКОВ

Участие во Всероссийских соревнованиях осуществляется только при наличии полиса (оригинала) о страховании жизни и здоровья от несчастных случаев, который представляется в комиссию по допуску участников на

каждого участника Соревнований. Участие в соревнованиях осуществляется только при наличии полиса (оригинала) страхования жизни от несчастных случаев, жизни и здоровья, который представляется в комиссию по допуску участников соревнований в день приезда.

Участники, не имеющие полиса (оригинала) о страховании жизни и здоровья от несчастных случаев к Соревнованиям не допускаются.

### 11. ПОДАЧА ЗАЯВОК НА УЧАСТИЕ

Комиссия по допуску участников в Минусинском районе работает с 10 по 11 февраля 2022 г. и 12 февраля 2022 г. с 10:00 до  $11:00.$ 

Каждый участник Соревнований должен представить  $B$ комиссию по допуску участников следующие документы:

- паспорт или свидетельство о рождении;
- полис обязательного медицинского страхования;
- медицинское заключение;
- полис о страховании жизни и здоровья от несчастных случаев.

Предварительные заявки на участие от организаций Минусинского района, по прилагаемой форме (приложение 2) с указанием нагрудного номера, возрастной группы и дистанции принимаются МБУ «КСШ Минусинского района (эл. адрес: mr.dush62@mail.ru) до 09.02.2022.

Предварительные заявки на участие от общеобразовательных школ Минусинского района, по прилагаемой форме (приложение 2) с указанием нагрудного номера, возрастной группы и дистанции принимаются МКОУ ДО «Минусинский районный ЦДТ» (эл. адрес: cdtmr@yandex.ru) до 09.02.2022.

После предоставления предварительных заявок, комиссией по допуску участников, школьникам будут присвоены номера.

### Команды школ, не подавшие предварительные заявки, к Соревнованиям допущены не будут.

Все участники обязательно должны иметь допуск врача на участие в соревнованиях.

Заседание ГСК с представителями команд по организации и проведению Соревнования состоится в день проведения Соревнования в 11.30, с. Малая Минуса, Микрорайон, д. 19.

Дополнительную информацию об участии в Соревнованиях, сроках и месте проведения можно получить по телефону 8(391-32)2-01-50, Казаков Олег Игоревич, директор МБУ «КСШ Минусинского района».

Данное положение является официальным вызовом на соревнования.

Приложение № 1

### **COCTAB**

Организационного комитета по проведению XL открытой Всероссийской массовой лыжной гонки «Лыжня России» в Минусинском районе

Минусинского района»

МАЛЕЙ Ирина Федоровна

ПОЛУНИНА Елена Николаевна

АЛИКОВА Ирина Павловна

руководитель отдела культуры, спорта, туризма  $\overline{M}$ молодежной ПОЛИТИКИ администрации Минусинского района руководитель

заместитель главы Минусинского района

председатель организационного комитета

управления образования администрации Минусинского района

директор МБУ «Комплексная спортивная школа

директор МБУ «Молодежный центр «Тонус»

**АБАШЕВА** Валентина Геннадьевна

КАЗАКОВ Олег Игоревич

ХОХЛОВА Марина Александровна

Главный специалист отдела культуры, спорта, туризма и молодежной политики администрации Минусинского района

АНИСИМОВА Зоя директор МКОУ ДО «Минусинский районный Анатольевна ЦДТ»

### ЗАЯВКА

на участие в XL открытой Всероссийской массовой лыжной гонке «Лыжня России» в Минусинском районе

### Организация: (полное наименование в соответствии с уставом организации)

Адрес организации:

Телефон организации:

E-mail:

Сайт организации:

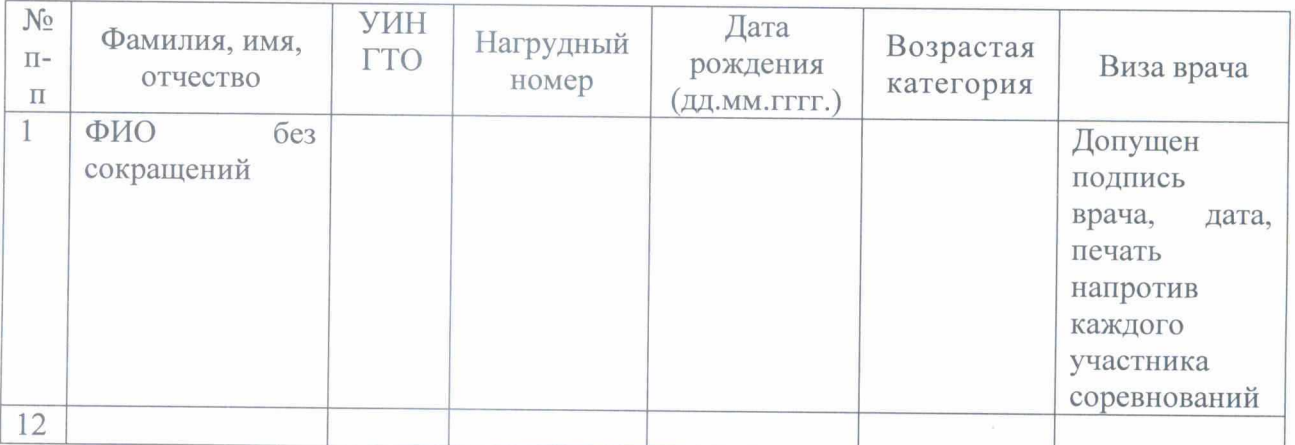

Допущено к XL открытой Всероссийской массовой лыжной гонке «Лыжня России» в Минусинском районе спортсменов (прописью)

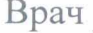

(Ф.И.О. полностью)

(подпись) (М.П. медицинского учреждения)

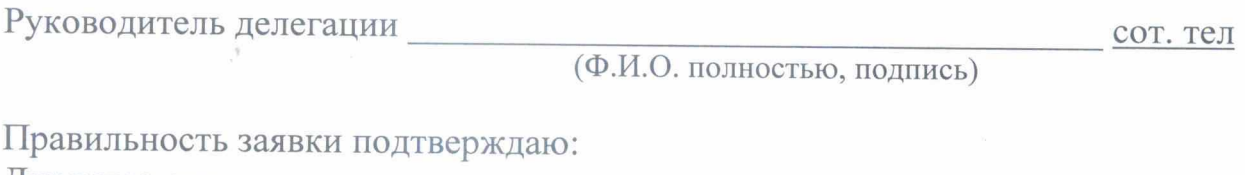

Директор организации  $\frac{1}{2022}$  r.

(Ф.И.О. полностью, подпись)

сот. тел

Приложение № 3

В ГСК XL открытой Всероссийской массовой лыжной гонки «Лыжня России» в Минусинском районе

Согласие

Я,

### зарегистрированный (ая) по адресу:

### документ, удостоверяющий личность:

(сведения о дате выдачи указанного документа и выдавшем его органе). в соответствии с требованиями ст. 9 Федерального закона Российской Федерации от 27 июля 2006 г. Мг152-ФЗ «О персональных данных», подтверждаю свое согласие на обработку ГСК и комиссии по допуску участников моих персональных данных и данных моего ребёнка в связи с участием

#### Ф.И.О. ребёнка

в XL открытой Всероссийской массовой лыжной гонки «Лыжня России», при условии, что их обработка осуществляется уполномоченным лицом, принявшим обязательства о сохранении конфиденциальности указанных сведений.

Предоставляю комиссии по допуску участников право осуществлять все действия (операции) с моими персональными данными и данными и фото моего ребенка, включая сбор, систематизацию, накопление, хранение, обновление, изменение, использование, обезличивание, блокирование, размещение в сети интернет, СМИ, уничтожение. ГСК и комиссия по допуску участников вправе обрабатывать мои персональные данные и данные и фото моего ребёнка посредством внесения их в электронную базу данных, списки и другие отчётные формы.

Разрешаю публикацию фотографий и результаты участия в XL открытой Всероссийской массовой лыжной гонки «Лыжня России», моего ребенка, в СМИ и сети интернет.

Передача моих персональных данных и данных моего ребенка иным лицам или иное их разглашение может, осуществляется только с моего письменного согласия.

Я оставляю за собой право отозвать свое согласие посредством составления соответствующего письменного документа, который может быть направлен мной в адрес рабочей группе и комиссии по допуску участников по почте заказным письмом с уведомлением о вручении.

В случае получения моего письменного заявления об отзыве

настоящего согласия на обработку персональных данных, ГСК и комиссия по допуску участников обязана прекратить их обработку и исключить персональные данные из базы данных, в том числе электронной, за исключением сведений о фамилии, имени, отчестве, дате рождения.

Настоящее согласие дано мной «\_\_» \_\_\_\_\_\_\_\_\_\_\_ 2022 года. Подпись: